# ANNALES UNIVERSITATIS MARIAE CURIE-SKŁODOWSKA LUBLIN-POLONIA

VOL. XLV, 26 SECTIO E 1990

Instytut Mechanizacji Rolnictwa AR w Lublinie

# Zbigniew SIARKOWSKI, Leopold GRUSZCZYŃSKI, Andrzej MARCZUK, Ignacy NIEDZIÓŁKA

## Koncepcja rozwiązania problemu operatywnego planowania prac transportowych w rolnictwie.

Cz. III. Propozycja systemu operatywnego planowania prac transportowych

A Concept of Solving the Problem of Operative Planning of Transportation in Agriculture. Part III A. Proposition of ą System of Operative Planning of Transportation

Opracowanie metody wymagało rozpatrzenia następujących zagadnień:

—odwzorowania mapy regionu pod kątem stworzenia możliwości określenia odległości między wyróżnionymi punktami mapy (producenci, punkty skupu, magazyny pośrednie, zakłady przetwórcze) oraz wskazania na punkty, w których istnieje potrzeba lokalizacji nowych baz,

— stworzenia możliwości automatycznego określenia powiązań producentów i zakładów skupiających oraz przetwarzających płody, przy czym obecny etap obejmuje tylko minimalizację nakładów na koszty transportu (metoda proponuje organizację optymalnego wykorzystania środków transportowych),

— rozwiązania problemu dystrybucji i redystrybucji wytworzonych produktów rolnych.

#### PROJEKTOWANIE BAZY DANYCH

Przy projektowaniu banku danych systemu wykorzystano prace Oleńskiego, Staniszkisa (11) i Wedekinda (13) dotyczące tworzenia baz danych oraz opracowania Fishmana (3), Gackowskiego (5) i Jordana (7) związane z projektowaniem systemów informacyjnych zarządzania.

Bank danych zawiera bazy danych, które opisują ogół niezbędnych informacji oraz procedury przetwarzania. Struktura baz danych przedstawia się następująco:

- nodes 1 maksymalna liczba węzłów w sieci transportowej (100),
- arcs 1 maksymalna liczba łuków w sieci transportowej (2000),
- maksymalna liczba bocznic kolejowych (10),
- Istl maksymalna liczba środków transportowych (200),
- Ikoml liczba kolumn opisujących środki transportu (5),

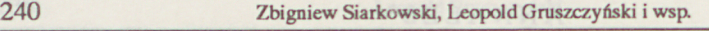

 $\epsilon$ 

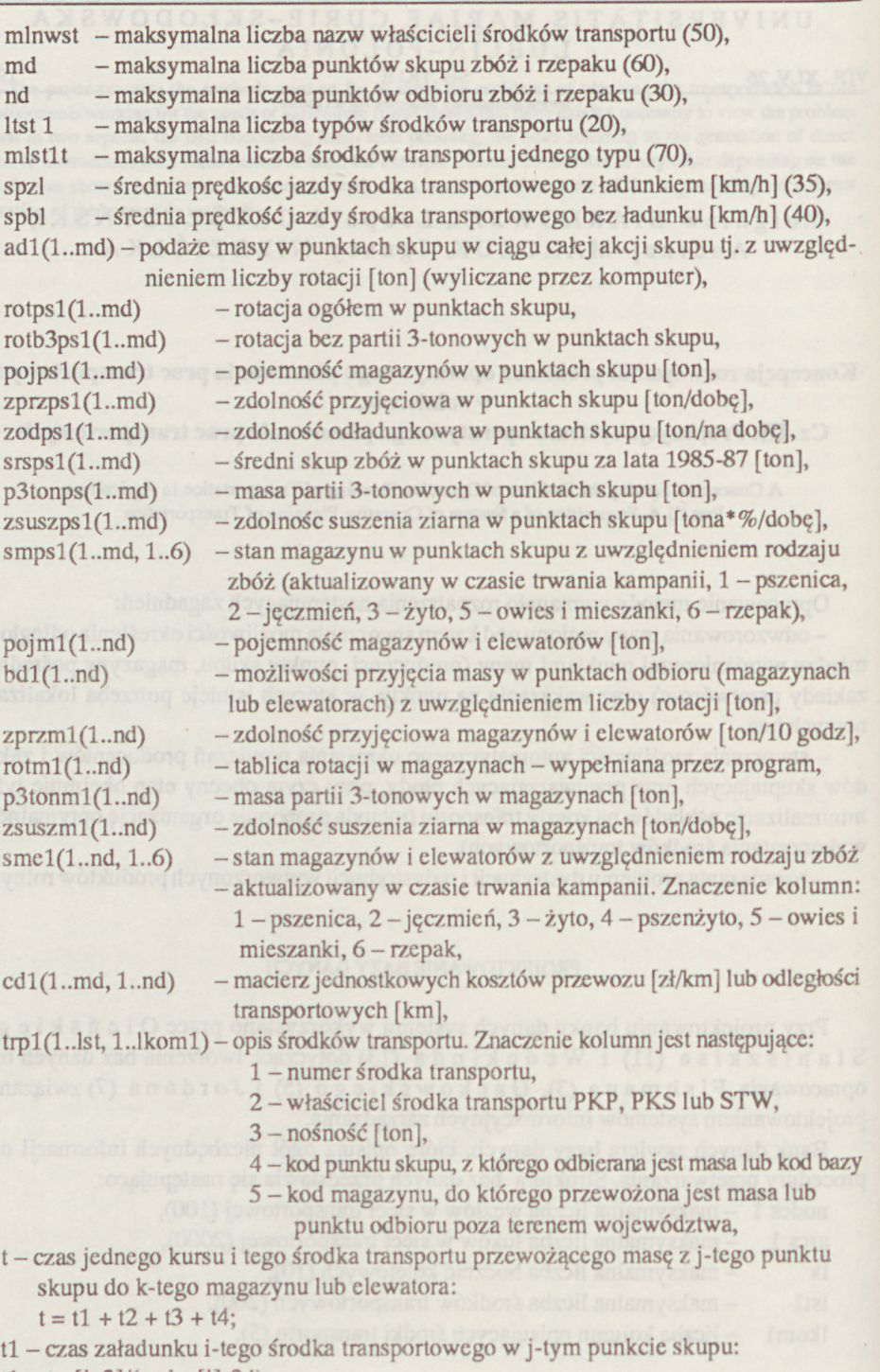

 $t1 = \text{trp}[i, 3]/(z \text{odps}[j] * 24);$ 

Koncepcja rozwiązania problemu operatywnego... 241

- t2 czas przejazdu z ładunkiem z j-tego punktu skupu do k-tego magazynu lub elewatora:  $t2 = c[i, k]/spzi;$
- 13 czas rozładunku i-tego środka transportowego w k-tym magazynie lub elewatorze:<br>
13 = trp[i, 3]/(zodm[k]+10);
- $84 \text{czas powrotu i-tegośrodka transportu z k-tego magazvnu lub elevatora do kolejnego$ punktu skupu określonego indeksem:
	- $t4 = c[1, k]/spb1,$
- pi1[1..nodes1] liczby węzłowe (dowolne liczby całkowite),<br>lo1[1..arcs1] dolne ograniczenia przepływu w łukach,
- lo1[1..arcs1] dolne ograniczenia przepływu w łukach,<br>hi1[1..arcs1] górne ograniczenia przepływu w łukach,
- hi1[1..arcs1] górne ograniczenia przepływu w łukach,<br>
cost1[1..arcs1] koszty jednostkowe przepływu w łukach,
	- koszty jednostkowe przepływu w łukach,
- pw1[1..arcs1] początkowe węzły łuków sieci,
- kw1[1..arcs1] końcowe węzły łuków sieci,<br>flow1[1..arcs1] przepływy początkowe w łul
- flow1[1.arcs1] przepływy początkowe w łukach (dowolne liczby całkowite), na1[1.nodes1] optymalny opływ, będący rozwiązaniem zagadnienia,
	- optymalny opływ, będący rozwiązaniem zagadnienia,
- nps 1[1..md] tablica nazw punktów skupu,<br>nmal[1..nd] tablica nazw magazynów i el
- nmal[1..nd] tablica nazw magazynów i elewatorów,<br>nwst1[1..mlnwst] tablica nazw właścicieli środków transp
	- tablica nazw właścicieli środków transportu,

tst[1..Itstl,1..mlnwst2] — tablica robocza opisująca środki transportu przy automatycznym tworzeniu sieci opływu:

- 1 kolumna określa nośność środka,
- 2 i dalsze kolumny liczbę środków o danej nośności u poszczególnych właścicieli,

ostatnia kolumna — łączną liczbę środków transportu danego typu.

#### PROCEDURY PRZETWARZANIA DANYCH

Procedura GRAF jest procedurą umożliwiającą automatyczne konstruowanie przy pomocy mikrokomputera grafu opisującego problem dystrybucji i redystrybucji dowolnych płodów rolnych. Konieczność opracowania tej procedury wynika z faktu, że projektowany system ma funkcjonować w czasie rzeczywistym i umożliwiać operatywne podejmowanie decyzji. Przyjęcie takiego założenia powoduje, że sieć transportowa musi ulegać częstym modyfikacjom. Wynikają one ze zmian wielkości podaży lub popytu czy też z dyspozycyjności środków transportu. Praktycznie, operatywne podejmowanie optymalnych decyzji (szczególnie przy rozbudowanej sieci) jest możliwe tylko przy automatycznym tworzeniu grafu przy pomocy komputera (10, 12).

Procedura TRAS jest procedurą określającą odległości między producentami płodów rolnych a punktami skupu i magazynami docelowymi. Może być zastosowana do ustalania odległości dla dowolnych innych potrzeb, np magazyn — magazyn, magazyn — zakład przetwórczy, zakład przetwórczy — zakład dalszego przetwarzania. W procedurze tej korzysta się z mapy rejonu, na terenie którego projektowany jest system skupu płodów rolnych. Zasada odtworzenia mapy rejonu wymaga wprowadzenia na niej układu współrzędnych OXY, ponadto wyodrębnienia tras głównych oraz tras dojazdowych do tras głównych. Zapis trasy głównej zawiera:

- liczbę punktów trasy,
- współrzędne punktu początku trasy,
- współrzędne punktu końca trasy,
- współrzędne punktów pośrednich trasy w kolejności ich występowania.

Zapis trasy dojazdowej do trasy głównej obejmuje:

- liczbę punktów trasy,
- współrzędne lokalizacji punktu początkowego,
- współrzędne punktu końcowego trasy (punktu na jednej z tras głównych),
- współrzędne punktów pośrednich. :

Procedura LPMZPPR do określania koncentracji producentów, magazynów pośredniego i docelowego składowania oraz zakładów przetwórczych płodów rolnych w terenie. Realizacja procedury wymaga wykonania następujących czynności:

- określenia odległości między producentami procedurą TRAS,
- ustalenia promienia sfery koncentracji (1),
- wywołanie procedury "BHKS" opracowanej przez Kucharczyka J. [9] realizującej metodę zaproponowaną przez Bukietyńskiego W., Hellwiga Z., Królika U. i Smoluka A. [2].

Działanie tej procedury można opisać następująco:

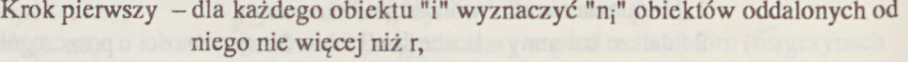

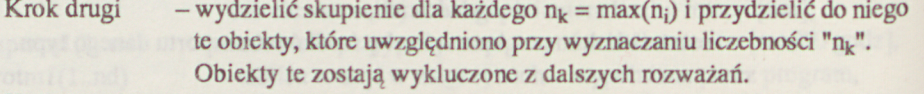

Krok trzeci – powtarzać kroki 1 i 2 do chwili wyczerpania wszystkich obiektów.

Wynikiem procedyry jest nieznana liczba skupień producentów płodów rolnych w zależności od promienia sfery koncentracji (r). Istnieje tu również możliwość wykorzystania metody podanej przez Thordike'a, a cytowanej przez B i j ne na (1). W metodzie tej parametrem jest znana liczba skupień, natomiast nie podaje się promienia sfery koncentracji, w związku z czym jest ona mniej przydatna do rozwiązania zagadnień rozmieszczenia punktów skupu w regionie,

— okreslenie środków ciężkości (lokalizacji punktów skupu) dla uzyskanych skupień,

— ustalenie struktury punktów skupu (ilości i rodzajów skupowanych płodów, zdolności odładunkowej, zdolności przyjęciowej).

Procedura RMPSMsłuży do rozwiązania rozdziału zakupionej w punktach skupu masy towarowej na poszczególne magazyny lub zakłady przetwórcze. Procedura składa się Z następujących kroków:

- charakterystyka wierzchołków opisujących podaż masy w punktach skupu,
- charakterystyka wierzchołków opisujących zapotrzebowanie (popyt) na masę towarową magazynów lub zakładów przetwórczych,
- wywołanie procedury TRAS do określenia odległości,
- wykorzystanie algorytmu Forda i Fulkersona (4,6,8)do rozwiązania zagadnienia postaci:

$$
\min\left(\sum_{i=1}^{m} \sum_{j=1}^{n} c_{ij} * x_{ij}\right) \tag{1}
$$

przy ograniczeniach:

$$
\sum_{j=1}^{n} x_{ij} \le a_1 \qquad i = (1, 2, ..., m), \qquad (2)
$$

$$
\sum_{j=1}^{n} x_{ij} \ge b_1 \qquad j = (1, 2, ..., n), \qquad (3)
$$

$$
\sum_{i=1}^{m} a_i \ge \sum_{j=1}^{n} b_j \qquad (x_{ij} \ge 0), \qquad (4)
$$

### gdzie:

- m liczba punktów skupu płodów rolnych,
- n liczba odbiorców (magazynów lub zakładów przetwórczych),
- cj macierz odległości między punktami skupu płodów rolnych a magazynami lub zakładami przetwórczymi (km),
- a; podaż masy w punktach skupu (ton),
- bj zapotrzebowanie masy magazynów lub zakładów przetwórczych (ton).

Powyższe podejście nie wymaga traktowania punkty skupu - magazyny jako zamkniętej sicci transportowej. Procedura ta będzie wykorzystywana do rozwiązania problemu wstępnego planowania przyszłej akcji skupu płodów rolnych.

Procedura RMPSMT rozwiazuje problem rozdziału zakupionej w punktach skupu masy towarowej do magazynów łub zakładów przetwórczych z jednoczesnym maksymalnym doborem środków transportu, którymi przemicszczana powinna być masa. Realizacja procedury wymaga wykonania następujących czynności:

- charakterystyki wszystkich wierzchołków grafu opisującego zamkniętąsieć transportową, (opracowano własną procedurę konstruowania grafu nazwanej GRAF),
- wywołania procedury GRAF do określenia kolejnych wariantów sieci,
- wykorzystania procedury TRAS do określenia odległości.

Opływ o minimalnym koszcie w zorientowanej sieci zamkniętej (4, 8), w której każdy łuk ma podaną dolną i górną przepustowość oraz koszt jednostkowy (odległości dojazdowe z punktów skupu do magazynów lub zakładów przetwórczych) znajduje się poprzez minimalizację wyrażenia:

#### 244 Zbigniew Siarkowski, Leopold Gruszczyński i wsp.

 $\sum c X, Y \cdot f(X, Y)$  (5) A

przy warunkach:

 $f(X, N) - f(N, X) = 0$  dla wszystkich  $X \in N$ ,

 $1 (X, Y) \le f (X, Y) \le h (X, Y)$  dla wszystkich  $[X, Y] \in A$ 

gdzie:

N — zbiór wszystkich wierzchołków sieci,

A — zbiór wszystkich łuków,

1 (X, Y) — ograniczenie dolne przepływu na łuku,

h (X, Y) — ograniczenie górne przepływu na łuku,

 $f(XY)$  – szukany przepływ,

 $c(X, Y)$  – odległość punktów skupu od magazynów lub zakładów przetwórczych.

Procedura ta będzie użyta do wyznaczenia maksymalnie najtańszego przepływu w sieci o wyróżnionym źródle (s) i odpływie (t). W tym celu należy uzupełnić sieć łukiem łączącym (t) i (8), którego dolna przepustowość wynosi zero, górna — nieskończoność, ajednostkowy koszt przepływu jest bardzo dużą liczbą ujemną.

Procedura SSPR umożliwia określenie ilości i lokalizację punktów skupu oraz liczby i rodzajów magazynów lub zakładów przetwórczych dla różnych wariantów systemu skupu płodów rolnych.

Przedstawione procedury umożliwiają rozwiązanie systemu skupu płodów w trzech różnych wariantach:

- $-$ wariant W<sub>1</sub> służy do opracowania systemu skupu płodów, w którym optymalizowane są wszystkie elementy struktury,
- $-$ wariant W<sub>2</sub> służy do opracowania systemu skupu płódów rolnych, w którym optymalizowane są punkty skupu (lokalizacja w terenie i struktura punktu oraz dobór środków transportowych,

 $-$  wariant W<sub>3</sub> – umożliwia weryfikację istniejącego systemu skupu płodów rolnych.

Wariant W<sub>3</sub> stwarza dodatkowe możliwości rozwiązania problemu przy z góry zadanej lokalizacji punktów skupu oraz magazynów lub zakładów przetwórczych (może ona wynikać z już zlokalizowanego zaplecza).

Praca złożona 6 IX 1990

#### PIŚMIENNICTWO

- 1.BijnenE.J.: Cluster analysis. Tilburg University Press 1973.
- 2. Bukietyński W., Hellwing Z., Królik U., Smoluk A.: Uwagi o dyskryminacji zbiorów skończonych. Prace naukowe WSE Wrocław 21/1969.
- 3. Fish man G.S.: Symulacja komputerowa, pojęcia i metody. PWE, Warszawa 1981.
- 4. Ford L.R., Ir Fulkerson D.R.: Przepływ w sieciach. PWN, Warszawa 1969.
- 5.Gackowski Z.: Projektowanie systemów informacyjnych zarządzania. MNT, Warszawa 1974.
- 6. Hichcock F. L.: The Distribution of a Product from Several Sources to Numerous Localities. J. Match. Phys. 20 1941.

7.Jordan \_A.: Wybrane problemy projektowania systemów informatycznych. OBRI, Warszawa 1976.

8. Kucharczyk J., Sysło M.: Algorytmy optymalizacji w języku ALGOL 60. PWN, Warszawa 1977.

9.Kucharczyk J.: Algorytmy analizy skupień w języku ALGOL 60. PWN, Warszawa 1982. 1OLangetors E. i inni: Automatyzacja projektowania. PWN, Warszawa 1969.

1i.Oleński J., Staniszkis W.: Projektowanie bazy danych. PWE, Warszawa 1984.

12 Siarkowski Z,MarczukA., Głuski T.: Komputerowy system planowania operatywnego prac transportowych w rolnictwie. PRN (w druku).

13. Wedekind H.: Strukturalne programowanie baz danych. WNT, Warszawa 1980.

#### SUMMARY

A method was worked out which took into consideration the conections between the producers and the institution purchasing and processing agricultural products. A possibility was opened up for the utilization of any criterion for choosing the optimum solution. The analysis takes into account the size of individual costs and the outlays of energy and labour as the permissible time for the realization of the task. The basis of the processing procedure are described. The sugestion presented here can be used to solve transportation problems of any kind.